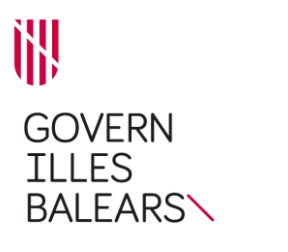

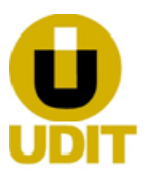

### **GUÍA DE TRAMITACIÓN**

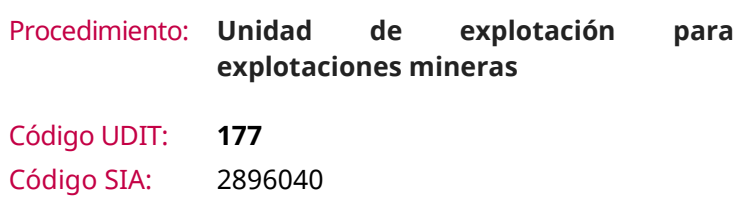

#### **INFORMACIÓN GENERAL**

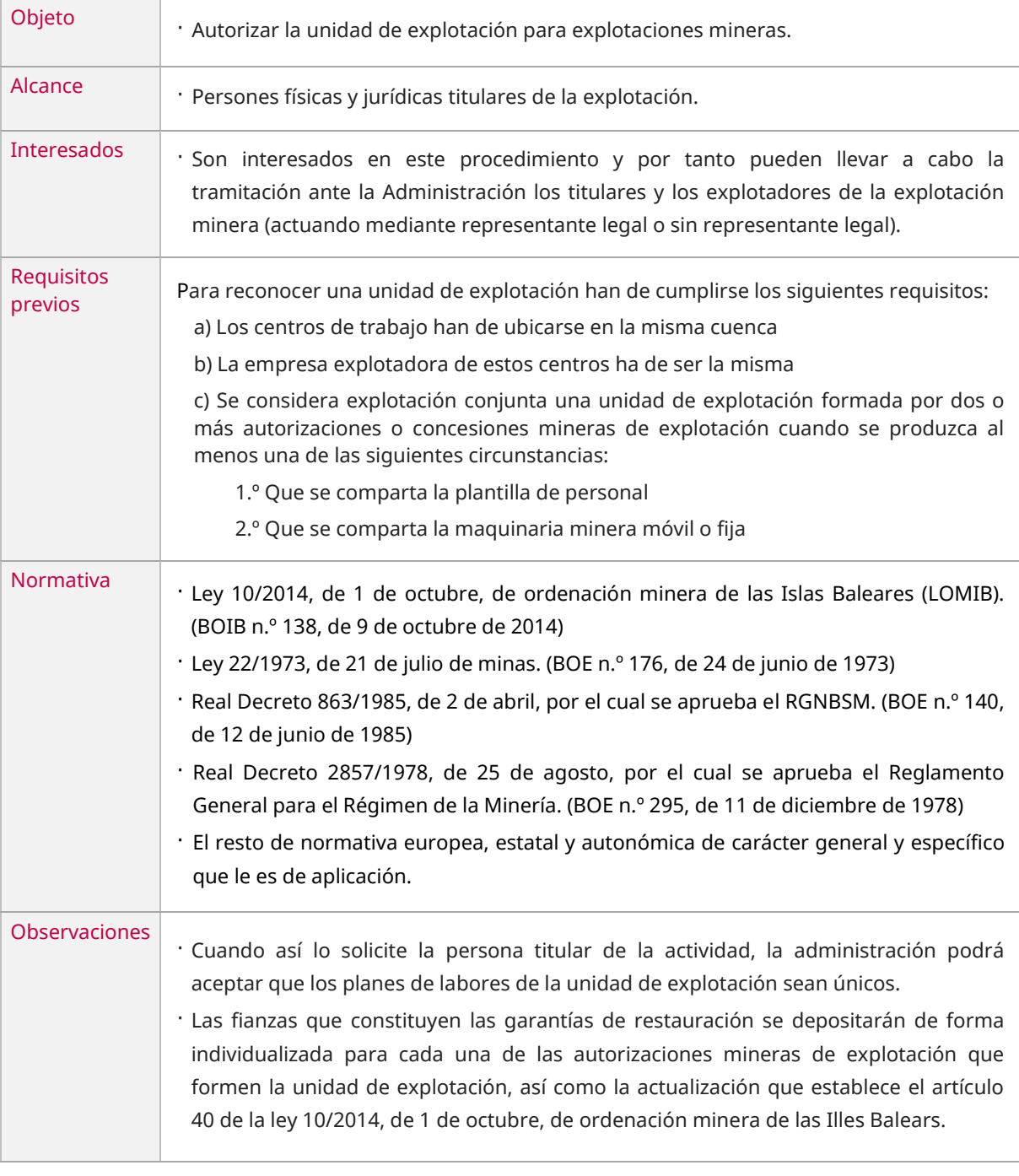

GT.177\_01/23

## **TRÁMITE DE SOLICITUD DE INICIO**

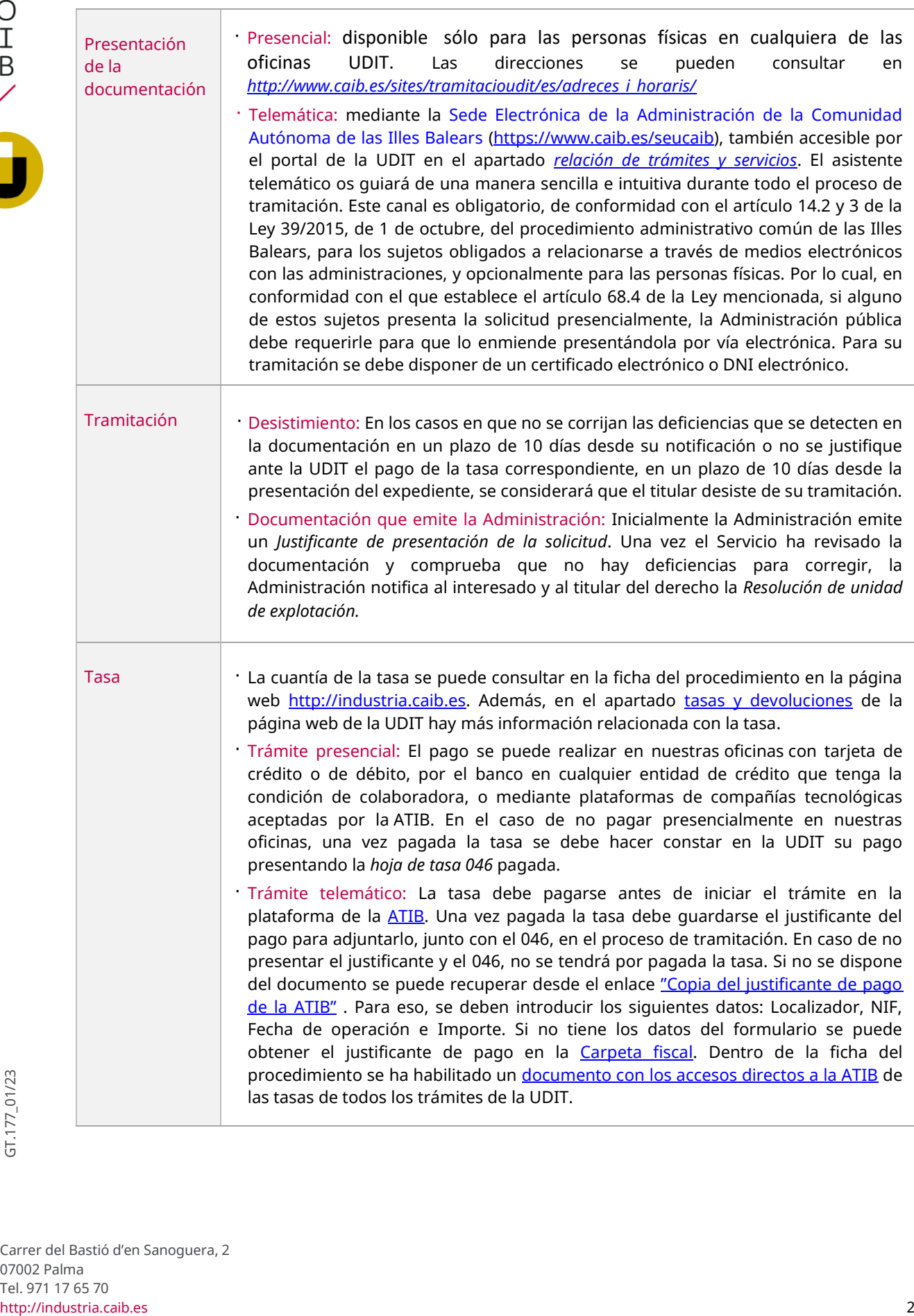

# **OTROS TRÁMITES RELACIONADOS CON EL PROCEDIMIENTO**

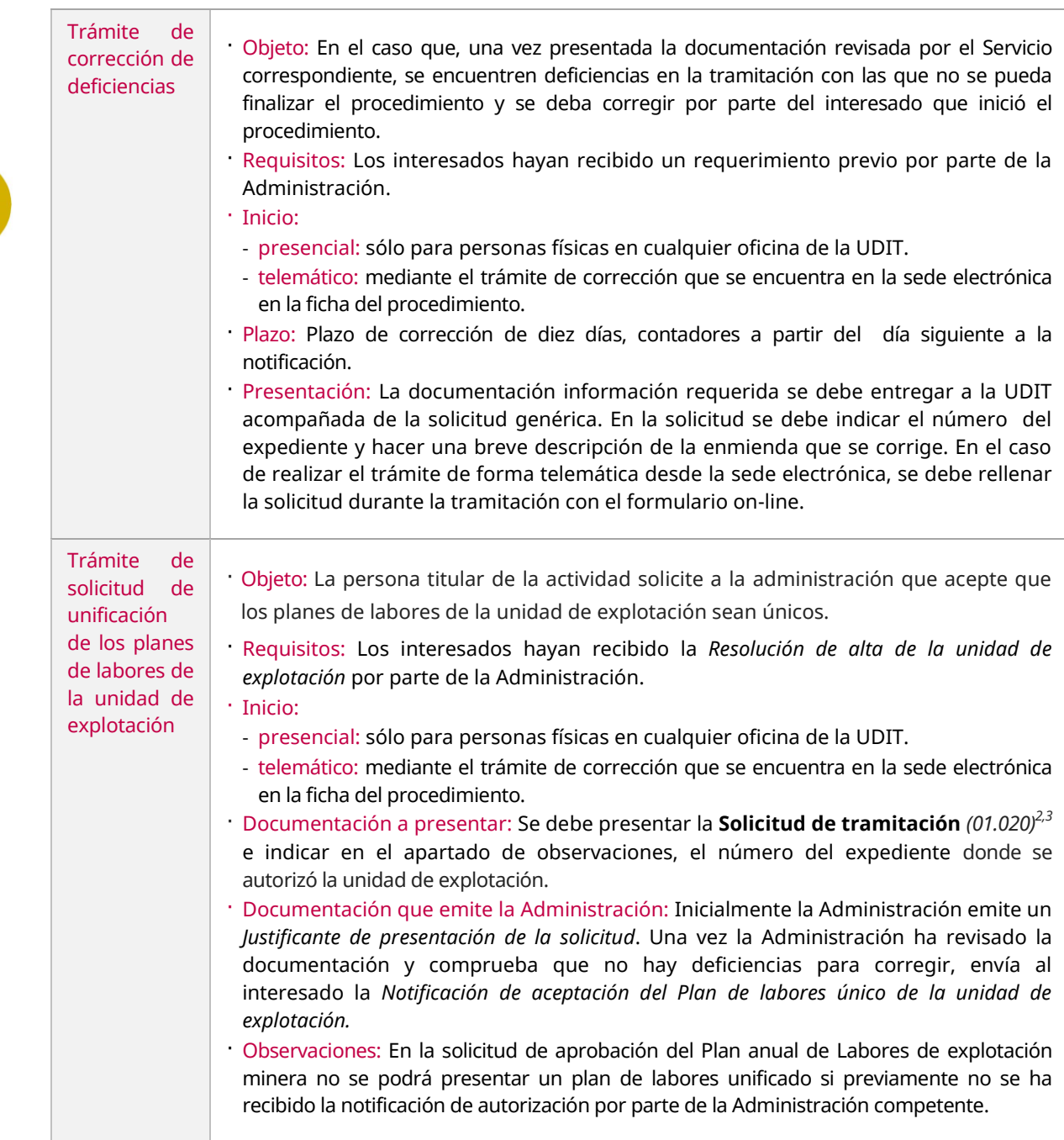

GOIB/

0

#### **DOCUMENTACIÓN A PRESENTAR***<sup>1</sup>*

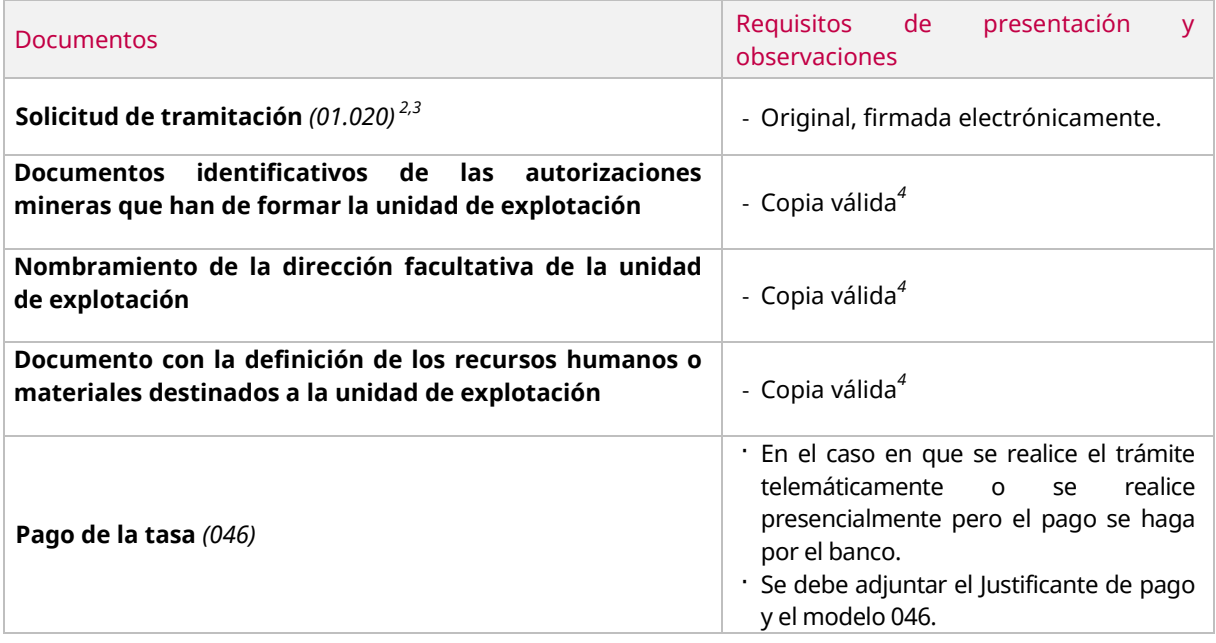

*1 En el caso que se realice el trámite presencialmente y se hayan enviado los documentos de forma telemática, mediante la herramienta "[Envío telemático de documentos](http://www.caib.es/sites/tramitacioudit/es/tramesa_telematica_de_documents/)" facilitada por la UDIT, se debe aportar el justificante de envío en papel.*

- *2 Este documento es un modelo normalizado disponible en nuestras oficinas o por Internet en la ficha del procedimiento que se encuentra en [http://industria.caib.es](http://industria.caib.es/) en el apartad[o lista de trámites.](http://www.caib.es/sites/tramitacioudit/es/llista_de_tramits/)*
- *3 En caso de tramitación telemática, este documento es un formulario on-line a rellenar y firmar en el momento de la tramitación, la cual se inicia desde la sede electrónica.*
- *4 Los documentos aceptados como copias válidas son los documentos electrónico originales correctamente firmados, las copias escaneadas de documentos físicos originales correctos, y las versiones imprimibles de documentos electrónicos originales correctos. Más información e[n http://industria.caib.es](http://industria.caib.es/)*.